# Microsoft 70-565

Pro: Designing and Developing Enterprise

Applications Using the Microsoft .NET Framework 3.5

Version: 6.0

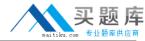

## Topic 1, C#

## **QUESTION NO: 1**

You create an application by using Microsoft Visual Studio.NET 2008 and the.NET Framework 3.5. The application includes the following components:

- A Windows Presentation Foundation (WPF) user interface
- A class library that implements business logic

You provide documentation to allow customers to use the class library in custom applications.

This class library will throw a custom exception. This custom exception will include a state that provides security-sensitive information.

You need to design the exception to meet the following requirements:

- The unit tests and the WPF user interface can retrieve security-sensitive information.
- Customer applications cannot retrieve security-sensitive information.

What should you do?

- **A.** Report security-sensitive information in a custom property that has a non-obvious property name.
- **B.** Report security-sensitive information through an override of the System. Object. To String method only after demanding an appropriate permission. If the permission demand fails, then return a string that does not include the security-sensitive information.
- **C.** Create a custom code access security permission that can be used to secure your exception type.
- **D.** Report security-sensitive information through an override of the System. Object. To String method only after verifying the calling application path. If the verification fails, then return a string that does not include the security-sensitive information.

Answer: B Explanation:

## **QUESTION NO: 2**

You create an application by using Microsoft Visual Studio.NET 2008 and the.NET Framework 3.5.

You plan to use an existing unmanaged component in the application. The unmanaged component includes two methods to calculate taxes. The first method calculates taxes for individuals and the second method calculates taxes for organizations.

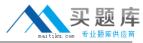

You need to provide a single method to calculate taxes. You also need to consume the unmanaged component within the application.

Which two actions should you perform? (Each correct answer presents part of the solution. Choose two.)

- **A.** Use the Tlbimp.exe tool and add a new class to the output.
- **B.** Create multiple configuration files for the different tax calculation method calls.
- **C.** Create a new tax calculation method that accepts parameters.
- **D.** Use the Tlbimp.exe tool and create a wrapper class that references the output.
- **E.** Override the current tax calculation method.

Answer: C,D Explanation:

## **QUESTION NO: 3**

You create an application by using Microsoft Visual Studio.NET 2008 and the.NET Framework 3.5.

The application includes a component. The component will be referenced by other.NET and COM applications.

The component contains the following code segment.

```
public class Employee
{
  protected Employee(string name)
  {
    ...
  }

  public static Employee Factory(string name)
  {
    return new Employee(name);
  }
}
```

The.NET and COM applications must perform the following tasks:

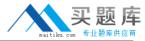

- Create objects of the Employee type.
- Use these objects to access the employee details.

You need to ensure that the NET and COM applications can consume the managed component. You need to do this with minimal changes to the code.

What should you do?

- **A.** Replace the existing constructor with a public, no-argument constructor.
- **B.** Set the access modifier of the existing constructor to public.
- **C.** Add a public constructor with no arguments.
- **D.** Add a Serializable attribute to the Employee class.

Answer: B Explanation:

## **QUESTION NO: 4**

You create a Windows Communication Foundation (WCF) application by using Microsoft Visual Studio 2008 and the NET Framework 3.5.

You create a WCF service by using the following code segment. (Line numbers are included for reference only.)

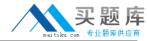

```
01 [ServiceContract]
02 public interface IContosoService
03 {
04
      [OperationContract]
05
06
     void ProcessTransaction();
07 }
08
09 public class ContosoService: IContosoService
10 {
11
     public void ProcessTransaction() {
12
       try {
13
         BusinessComponent .ProcessTransaction();
14
       1
15
       catch (ApplicationException appEx) (
16
17
       }
18
19 )
```

The BusinessComponent.ProcessTransaction method will only throw exceptions from the ApplicationException type. You plan to debug the WCF service.

You need to ensure that the WCF service meets the following requirements:

- Detailed exception information is provided to the client application.
- Subsequent calls can be issued to the service by using the same proxy instance after an exception is caught in the client application.

What should you do?

**A.** Add the following code segment at line 05.

[FaultContract(typeof(ApplicationException))]

Add the following code segment at line 16.

throw appEx;

**B.** Add the following code segment at line 08.

[ServiceBehavior (IncludeExceptionDetailInFaults=true)]

Add the following code segment at line 16.

throw appEx;

**C.** Add the following code segment at line 08.

[ServiceBehavior(IncludeExceptionDetailInFaults=true)]

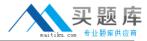

Add the following code segment at line 16.

throw new FaultException<ApplicationException>(appEx);

**D.** Add the following code segment at line 05.

[FaultContract (typeof (ApplicationException) ) ]

Add the following code segment at line 16.

throw new FaultException<ApplicationException>(appEx);

Answer: D Explanation:

## **QUESTION NO: 5**

You create an application by using Microsoft Visual Studio.NET 2008 and the.NET Framework 3.5.

You plan to implement a data access component to retrieve product data from a corporate database. The component will return data for the products that meet the defined criteria.

You need to ensure that the component conforms to the following requirements:

- Access to the database is provided only when necessary.
- The database schema is hidden from the application that calls the component.
- Calls are returned by the component as quickly as possible.

What should you do?

## A.

- Create a typed collection.
- Use System.Lingto verify the cached collection.
- Retrieve a subset of products if data is not cached.

## В.

- Create a DataTable object.
- Use the Select method to verify whether the object contains the necessary data.
- Retrieve a subset of products if data is not cached.

## C.

- Create a typed collection.
- Use System.Lingto verify the cached collection.
- Retrieve all products if data is not cached.

#### D.

- Create a DataTable object.
- Use the Select method to verify whether the object contains the necessary data.
- Retrieve all products if data is not cached.

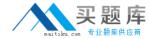

Answer: A Explanation:

## **QUESTION NO: 6**

You are creating a Web application for an enterprise solution by using Microsoft SQL Server 2008 and the NET Framework 3.5. The application environment has the following specifications:

- Several users access the same data.
- Data does not change frequently.

The database schema is as shown in the exhibit. (Click the Exhibit button.)

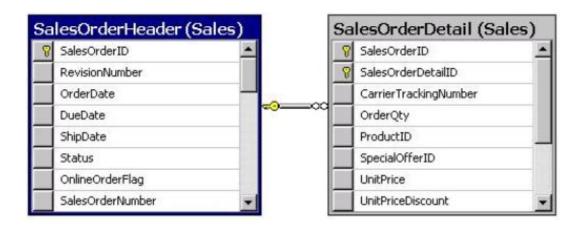

You need to build the business logic layer to meet the following requirements:

- Support the DataRelation class.
- Minimize redundant data.
- Maintain the design of the original schema.

What should you do?

## A.

- Populate SalesOrderHeader objects for the primary key.
- Populate a SalesOrderDetail object for each associated foreign key.
- Save the SalesOrderDetail objects in the memory cache for subsequent data retrieval.

## В.

- Populate SalesOrderAll objects that contain all fields from the SalesOrder and SalesOrderDetail tables.
- Save the SalesOrderAll objects in the memory cache for subsequent data retrieval.

## C.

- Populate SalesOrderHeader objects for the primary key.
- Populate a SalesOrderDetail object for each associated foreign key.

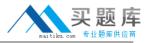

• Save the SalesOrder objects in the memory cache for subsequent data retrieval.

D.

- Populate SalesOrderHeader objects for the primary key by using a field that contains the foreign key.
- Implement a method to populate the SalesOrderDetail object that matches the associated foreign key.
- Call the implemented method when a field is required.

Answer: C Explanation:

## **QUESTION NO: 7**

You create a Web Service by using Microsoft Visual Studio.NET 2008 and the.NET Framework 3.5.

The Web service will retrieve data from text files in a network share. The network share uses the NTFS file system permissions.

You need to design a component that allows users to access only the files for which they have the necessary permission.

What should you do?

- **A.** Enable Windows Authentication in Microsoft Internet Information Services. Configure IIS to use Secure Sockets Layer (SSL).
- **B.** Use a custom header to authenticate the user. Impersonate the user by using a CustomIdentity object to access the files.
- **C.** Enable Windows Authentication in Microsoft Internet Information Services. Use impersonation to access the files.
- **D.** Use a custom header to authenticate the user. Impersonate the user by using a WindowsIdentity object to access the files.

Answer: C Explanation:

## **QUESTION NO: 8**

You create an application by using Microsoft Visual Studio.NET 2008 and the.NET Framework

实题序 maitiku.com 专业题库供应商

3.5.

You plan to add an existing.NET component into the current application. The.NET component has insufficient documentation.

The structure of the classes in the component must be analyzed before they are incorporated in the application.

You need to analyze the members in the component and the dependencies among them.

What should you do?

- **A.** Create an interaction diagram for the component.
- **B.** Create a class diagram for the component.
- **C.** Create a sequence diagram for the component.
- **D.** Create a state machine diagram for the component.

Answer: B Explanation:

## **QUESTION NO: 9**

You create a class library by using Microsoft Visual Studio.NET 2008 and the.NET Framework 3.5.

When an instance of the class is created, the class acquires a handle from the WIN32 DLL and saves the handle to a data member.

You need to identify a strategy to ensure that the application releases unmanaged resources when they are no longer being used.

What should you do?

- **A.** Implement the IDisposable interface, and close the handle in the Dispose() method.
- **B.** Set class instance references to null as soon as they are no longer needed.
- **C.** Set the data member to IntPtr.Zero as soon as possible.
- **D.** Add a lock() block around any code that uses the file handle explicitly.
- **E.** Add a using() block around any code that uses the file handle explicitly.

Answer: A Explanation:

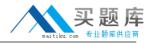

## **QUESTION NO: 10**

You are designing a class library by using the NET Framework 3.5 and Microsoft SQL Server 2008.

The class library will be used by several.NET applications. The class library will contain a utility class that executes advanced mathematical operations.

You need to design the utility class to meet the following requirements:

- It can be accessed only by other classes in the same.NET assembly.
- It can be instantiated only once.

What should you do?

- A. Create a public class along with an internal constructor.
- **B.** Create an internal class along with a private constructor. Expose an internal static method that returns an instance of the class.
- **C.** Create a public class along with a private constructor. Expose a public static method that returns an instance of the class.
- **D.** Create an internal class along with an internal constructor.

Answer: B

**Explanation:** 

## **QUESTION NO: 11**

You create an application by using Microsoft Visual Studio.NET 2008 and the.NET Framework 3.5.

The application currently generates output to a comma-delimited text file. Users have requested the output be generated to an XML file, a PDF file, or an HTML file.

You need to design the application to allow output in different formats. You also need to allow addition of different output format types without recompilation of the application.

Which three actions should you perform? (Each correct answer presents part of the solution. Choose three.)